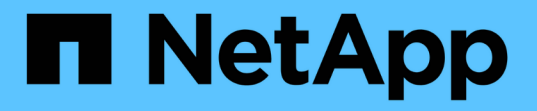

### 适用于**VSC**、**VASA Provider**和 **SRA**虚拟设备新用户的部署工作流 VSC, VASA Provider, and SRA 9.7

NetApp March 21, 2024

This PDF was generated from https://docs.netapp.com/zh-cn/vsc-vasa-provider-sra-97/deploy/conceptinstallation-workflow-for-existing-users-of-vsc.html on March 21, 2024. Always check docs.netapp.com for the latest.

# 目录

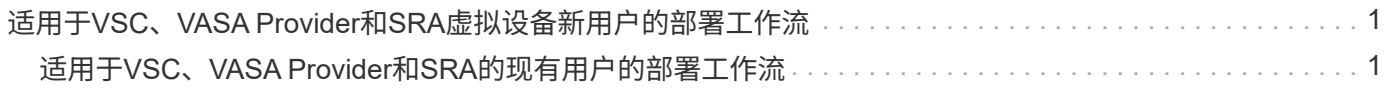

## <span id="page-2-0"></span>适用于**VSC**、**VASA Provider**和**SRA**虚拟设备新用户 的部署工作流

如果您是VMware的新用户且从未使用过NetApp VSC产品、则在部署和配置VSC、VASA Provider和SRA虚拟设备之前、您需要配置vCenter Server并设置ESXi主机。

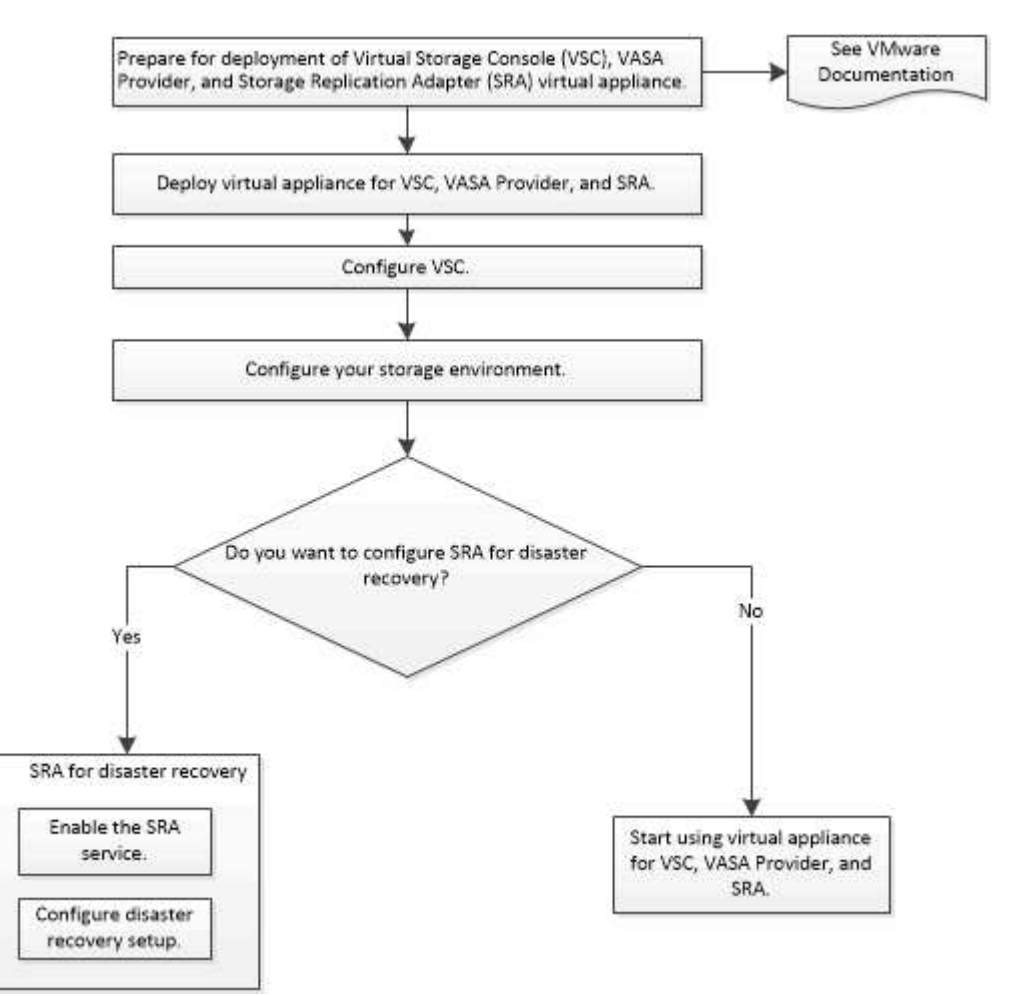

### <span id="page-2-1"></span>适用于**VSC**、**VASA Provider**和**SRA**的现有用户的部署工作流

### VSC、VASA Provider和SRA虚拟设备9.7版支持直接升级到最新版本。

VSC、VASA Provider和SRA等各个应用程序的早期版本使用不同的升级过程。如果您在设置中安装了 VSC , VASA Provider 或 SRA, 则应执行以下操作:

- 1. 部署VSC、VASA Provider和SRA虚拟设备的最新版本。
- 2. 迁移任何现有配置数据。

配置数据包括存储系统凭据以及在 kaminoprefs.xml 和 vscPreferences.xml 文件中找到的首选项。

#### ["](https://docs.netapp.com/zh-cn/vsc-vasa-provider-sra-97/deploy/reference-configure-the-vsc-preferences-files.html)[配置](https://docs.netapp.com/zh-cn/vsc-vasa-provider-sra-97/deploy/reference-configure-the-vsc-preferences-files.html) [VSC](https://docs.netapp.com/zh-cn/vsc-vasa-provider-sra-97/deploy/reference-configure-the-vsc-preferences-files.html) [首选项文件](https://docs.netapp.com/zh-cn/vsc-vasa-provider-sra-97/deploy/reference-configure-the-vsc-preferences-files.html)["](https://docs.netapp.com/zh-cn/vsc-vasa-provider-sra-97/deploy/reference-configure-the-vsc-preferences-files.html)

在许多情况下,您可能不需要迁移配置数据。但是、如果您先前已自定义首选项文件、则可能需要查看它们并对 新部署的虚拟设备进行类似的更改。您可以执行以下操作之一:

- 使用 … ["](https://mysupport.netapp.com/tools/index.html)[适用于](https://mysupport.netapp.com/tools/index.html)[SnapCenter](https://mysupport.netapp.com/tools/index.html) [和虚拟存储控制台的导入实用程序](https://mysupport.netapp.com/tools/index.html)["](https://mysupport.netapp.com/tools/index.html) 将存储系统凭据从 VSC 6.X 和 SRA 4.X 迁 移到新部署。
- 将存储系统添加到新部署的虚拟设备中、并在添加时指定凭据。

如果要从 VASA Provider 6.X 升级,则应在升级之前取消注册 VASA Provider 。有关详细信息,请参见当前版本 的文档。

如果您也要从 SRA 4.0 或更早版本升级:

・如果您使用的是 SRA 4.0P1 ,则必须先升级到 SRA9.6 ,然后才能将 SRA 9.6 原位升级到最新版本。

["](https://docs.netapp.com/zh-cn/vsc-vasa-provider-sra-97/deploy/task-upgrade-to-the-9-7-1-virtual-appliance-for-vsc-vasa-provider-and-sra.html)[升级到](https://docs.netapp.com/zh-cn/vsc-vasa-provider-sra-97/deploy/task-upgrade-to-the-9-7-1-virtual-appliance-for-vsc-vasa-provider-and-sra.html)[VSC](https://docs.netapp.com/zh-cn/vsc-vasa-provider-sra-97/deploy/task-upgrade-to-the-9-7-1-virtual-appliance-for-vsc-vasa-provider-and-sra.html)[、](https://docs.netapp.com/zh-cn/vsc-vasa-provider-sra-97/deploy/task-upgrade-to-the-9-7-1-virtual-appliance-for-vsc-vasa-provider-and-sra.html)[VASA Provider](https://docs.netapp.com/zh-cn/vsc-vasa-provider-sra-97/deploy/task-upgrade-to-the-9-7-1-virtual-appliance-for-vsc-vasa-provider-and-sra.html)[和](https://docs.netapp.com/zh-cn/vsc-vasa-provider-sra-97/deploy/task-upgrade-to-the-9-7-1-virtual-appliance-for-vsc-vasa-provider-and-sra.html)[SRA](https://docs.netapp.com/zh-cn/vsc-vasa-provider-sra-97/deploy/task-upgrade-to-the-9-7-1-virtual-appliance-for-vsc-vasa-provider-and-sra.html)[虚拟设备](https://docs.netapp.com/zh-cn/vsc-vasa-provider-sra-97/deploy/task-upgrade-to-the-9-7-1-virtual-appliance-for-vsc-vasa-provider-and-sra.html)[9.7.1"](https://docs.netapp.com/zh-cn/vsc-vasa-provider-sra-97/deploy/task-upgrade-to-the-9-7-1-virtual-appliance-for-vsc-vasa-provider-and-sra.html)

• 如果您使用的是 SRA 2.1 或 3.0 ,则应首先记下现有站点配置详细信息。

《适用于 ONTAP 的存储复制适配器 4.0 安装和设置指南》中的详细说明位于 " 升级概述 " 一节中。这 些SRA版本还使用VASA Provider、因此您必须取消注册VASA Provider、然后部署最新版本的VSC、VASA Provider和SRA虚拟设备。升级完成后,可以删除先前版本的服务器(` 。 ova` )。

对于任何 SRA 升级,应从 Site Recovery Manager 服务器中删除 SRA 软件( Site Recovery Manager 服务器 上由`.msi`文件安装的适配器)。您可以使用 Windows 系统控制面板卸载此软件,然后使用`.msi`文件在 SRA 服务器上安装最新的 SRA 软件。

如果您已部署VASA Provider、则在从现有设置升级后、必须使用`Edit Settings`选项将虚拟设备的内存大小配置 为12 GB。您还必须修改虚拟内存预留。要修改内存大小,必须关闭虚拟机。

VSC、VASA Provider和SRA虚拟设备不支持从9.7之前的任何版本直接升级到9.7P2或更高版本。在升级到任何 更高版本之前、您应先将现有设置升级到VSC、VASA Provider和SRA虚拟设备9.7版。

如果要部署最新版本的虚拟设备、必须查看"`部署VSC、VASA Provider和SRA虚拟设备的要求"主题。` "`升级 到VSC、VASA Provider和SRA`虚拟设备9.6版"主题介绍了有关执行原位升级的信息。

• 相关信息 \*

["NetApp](https://mysupport.netapp.com/tools/info/ECMLP2840096I.html?productID=62135&pcfContentID=ECMLP2840096)[工具箱:适用于](https://mysupport.netapp.com/tools/info/ECMLP2840096I.html?productID=62135&pcfContentID=ECMLP2840096)[SnapCenter](https://mysupport.netapp.com/tools/info/ECMLP2840096I.html?productID=62135&pcfContentID=ECMLP2840096) [和虚拟存储控制台的](https://mysupport.netapp.com/tools/info/ECMLP2840096I.html?productID=62135&pcfContentID=ECMLP2840096)[NetApp](https://mysupport.netapp.com/tools/info/ECMLP2840096I.html?productID=62135&pcfContentID=ECMLP2840096)[导入实用程序](https://mysupport.netapp.com/tools/info/ECMLP2840096I.html?productID=62135&pcfContentID=ECMLP2840096)["](https://mysupport.netapp.com/tools/info/ECMLP2840096I.html?productID=62135&pcfContentID=ECMLP2840096)

["](https://docs.netapp.com/zh-cn/vsc-vasa-provider-sra-97/deploy/concept-requirements-for-deploying-the-virtual-appliance-for-vsc-vasa-provider-and-sra.html)[部署](https://docs.netapp.com/zh-cn/vsc-vasa-provider-sra-97/deploy/concept-requirements-for-deploying-the-virtual-appliance-for-vsc-vasa-provider-and-sra.html)[VSC](https://docs.netapp.com/zh-cn/vsc-vasa-provider-sra-97/deploy/concept-requirements-for-deploying-the-virtual-appliance-for-vsc-vasa-provider-and-sra.html)[、](https://docs.netapp.com/zh-cn/vsc-vasa-provider-sra-97/deploy/concept-requirements-for-deploying-the-virtual-appliance-for-vsc-vasa-provider-and-sra.html)[VASA Provider](https://docs.netapp.com/zh-cn/vsc-vasa-provider-sra-97/deploy/concept-requirements-for-deploying-the-virtual-appliance-for-vsc-vasa-provider-and-sra.html)[和](https://docs.netapp.com/zh-cn/vsc-vasa-provider-sra-97/deploy/concept-requirements-for-deploying-the-virtual-appliance-for-vsc-vasa-provider-and-sra.html)[SRA](https://docs.netapp.com/zh-cn/vsc-vasa-provider-sra-97/deploy/concept-requirements-for-deploying-the-virtual-appliance-for-vsc-vasa-provider-and-sra.html)[虚拟设备的要求](https://docs.netapp.com/zh-cn/vsc-vasa-provider-sra-97/deploy/concept-requirements-for-deploying-the-virtual-appliance-for-vsc-vasa-provider-and-sra.html)["](https://docs.netapp.com/zh-cn/vsc-vasa-provider-sra-97/deploy/concept-requirements-for-deploying-the-virtual-appliance-for-vsc-vasa-provider-and-sra.html)

["](https://docs.netapp.com/zh-cn/vsc-vasa-provider-sra-97/deploy/task-upgrade-to-the-9-7-1-virtual-appliance-for-vsc-vasa-provider-and-sra.html)[升级到](https://docs.netapp.com/zh-cn/vsc-vasa-provider-sra-97/deploy/task-upgrade-to-the-9-7-1-virtual-appliance-for-vsc-vasa-provider-and-sra.html)[VSC](https://docs.netapp.com/zh-cn/vsc-vasa-provider-sra-97/deploy/task-upgrade-to-the-9-7-1-virtual-appliance-for-vsc-vasa-provider-and-sra.html)[、](https://docs.netapp.com/zh-cn/vsc-vasa-provider-sra-97/deploy/task-upgrade-to-the-9-7-1-virtual-appliance-for-vsc-vasa-provider-and-sra.html)[VASA Provider](https://docs.netapp.com/zh-cn/vsc-vasa-provider-sra-97/deploy/task-upgrade-to-the-9-7-1-virtual-appliance-for-vsc-vasa-provider-and-sra.html)[和](https://docs.netapp.com/zh-cn/vsc-vasa-provider-sra-97/deploy/task-upgrade-to-the-9-7-1-virtual-appliance-for-vsc-vasa-provider-and-sra.html)[SRA](https://docs.netapp.com/zh-cn/vsc-vasa-provider-sra-97/deploy/task-upgrade-to-the-9-7-1-virtual-appliance-for-vsc-vasa-provider-and-sra.html)[虚拟设备](https://docs.netapp.com/zh-cn/vsc-vasa-provider-sra-97/deploy/task-upgrade-to-the-9-7-1-virtual-appliance-for-vsc-vasa-provider-and-sra.html)[9.7.1"](https://docs.netapp.com/zh-cn/vsc-vasa-provider-sra-97/deploy/task-upgrade-to-the-9-7-1-virtual-appliance-for-vsc-vasa-provider-and-sra.html)

#### 版权信息

版权所有 © 2024 NetApp, Inc.。保留所有权利。中国印刷。未经版权所有者事先书面许可,本文档中受版权保 护的任何部分不得以任何形式或通过任何手段(图片、电子或机械方式,包括影印、录音、录像或存储在电子检 索系统中)进行复制。

从受版权保护的 NetApp 资料派生的软件受以下许可和免责声明的约束:

本软件由 NetApp 按"原样"提供,不含任何明示或暗示担保,包括但不限于适销性以及针对特定用途的适用性的 隐含担保,特此声明不承担任何责任。在任何情况下,对于因使用本软件而以任何方式造成的任何直接性、间接 性、偶然性、特殊性、惩罚性或后果性损失(包括但不限于购买替代商品或服务;使用、数据或利润方面的损失 ;或者业务中断),无论原因如何以及基于何种责任理论,无论出于合同、严格责任或侵权行为(包括疏忽或其 他行为),NetApp 均不承担责任,即使已被告知存在上述损失的可能性。

NetApp 保留在不另行通知的情况下随时对本文档所述的任何产品进行更改的权利。除非 NetApp 以书面形式明 确同意,否则 NetApp 不承担因使用本文档所述产品而产生的任何责任或义务。使用或购买本产品不表示获得 NetApp 的任何专利权、商标权或任何其他知识产权许可。

本手册中描述的产品可能受一项或多项美国专利、外国专利或正在申请的专利的保护。

有限权利说明:政府使用、复制或公开本文档受 DFARS 252.227-7013 (2014 年 2 月)和 FAR 52.227-19 (2007 年 12 月)中"技术数据权利 — 非商用"条款第 (b)(3) 条规定的限制条件的约束。

本文档中所含数据与商业产品和/或商业服务(定义见 FAR 2.101)相关,属于 NetApp, Inc. 的专有信息。根据 本协议提供的所有 NetApp 技术数据和计算机软件具有商业性质,并完全由私人出资开发。 美国政府对这些数 据的使用权具有非排他性、全球性、受限且不可撤销的许可,该许可既不可转让,也不可再许可,但仅限在与交 付数据所依据的美国政府合同有关且受合同支持的情况下使用。除本文档规定的情形外,未经 NetApp, Inc. 事先 书面批准,不得使用、披露、复制、修改、操作或显示这些数据。美国政府对国防部的授权仅限于 DFARS 的第 252.227-7015(b)(2014 年 2 月)条款中明确的权利。

商标信息

NetApp、NetApp 标识和 <http://www.netapp.com/TM> 上所列的商标是 NetApp, Inc. 的商标。其他公司和产品名 称可能是其各自所有者的商标。